## Расписание занятий 1 класса на 06 мая 2020 года

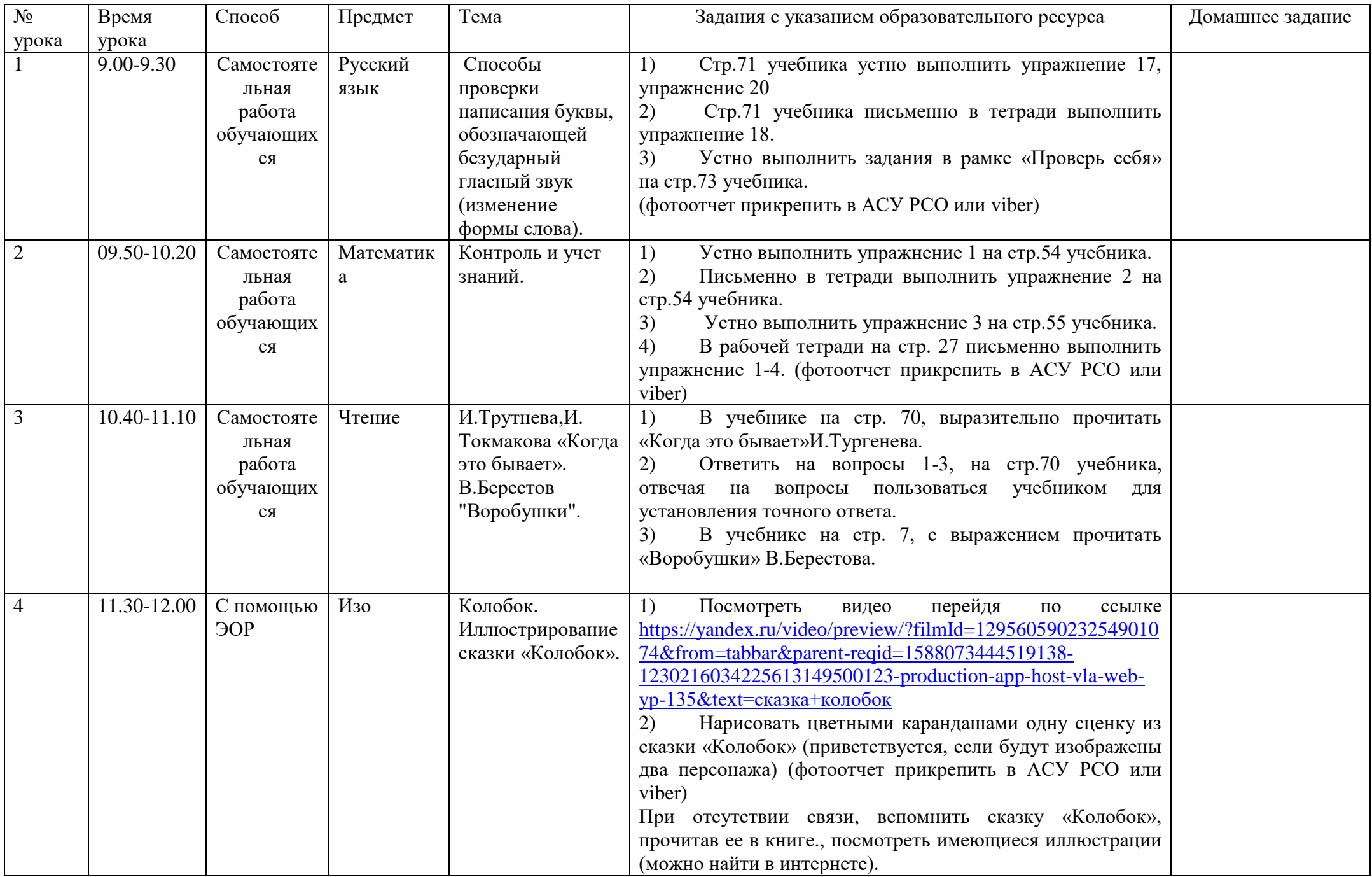